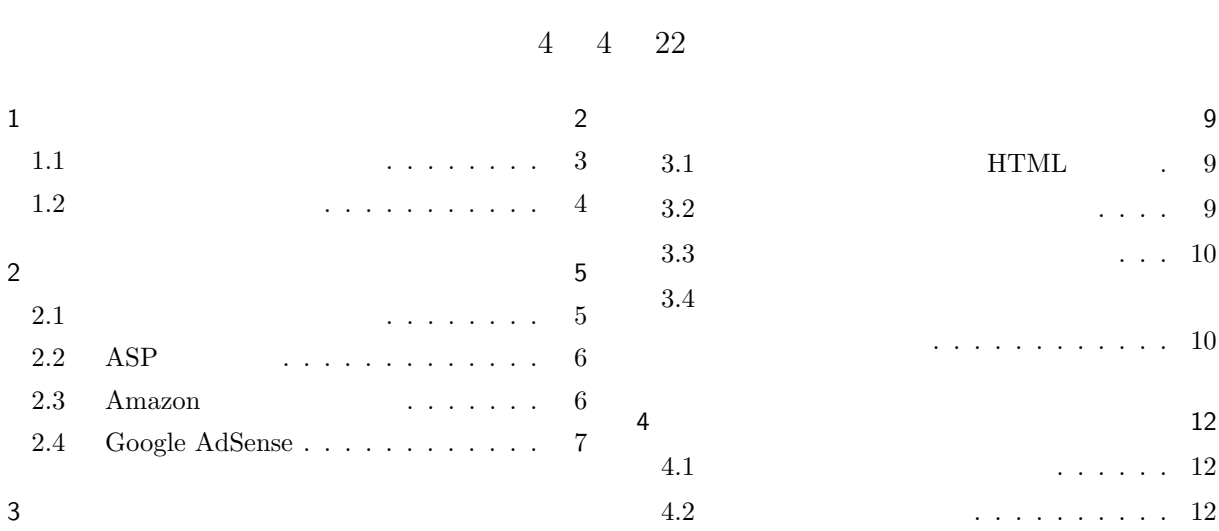

<span id="page-1-0"></span>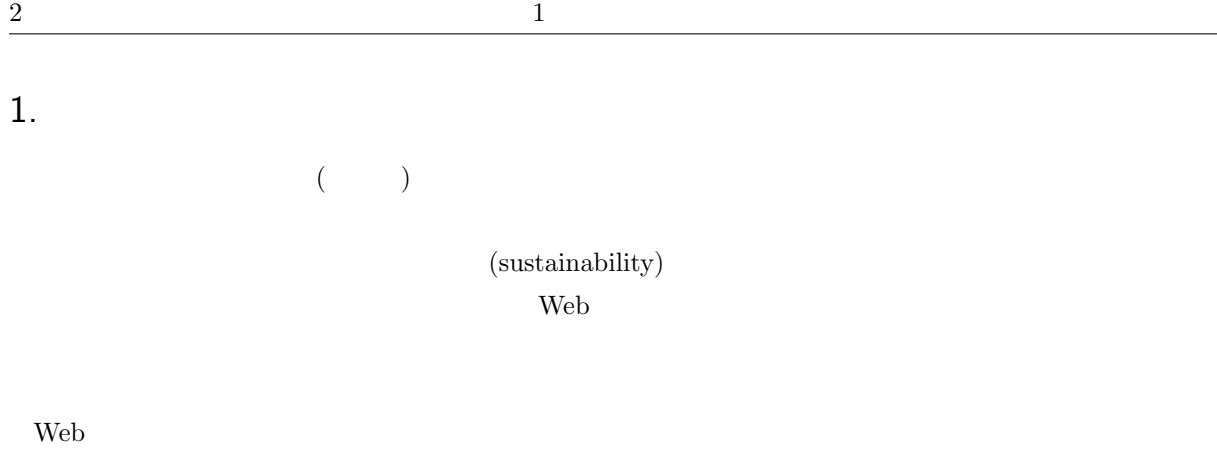

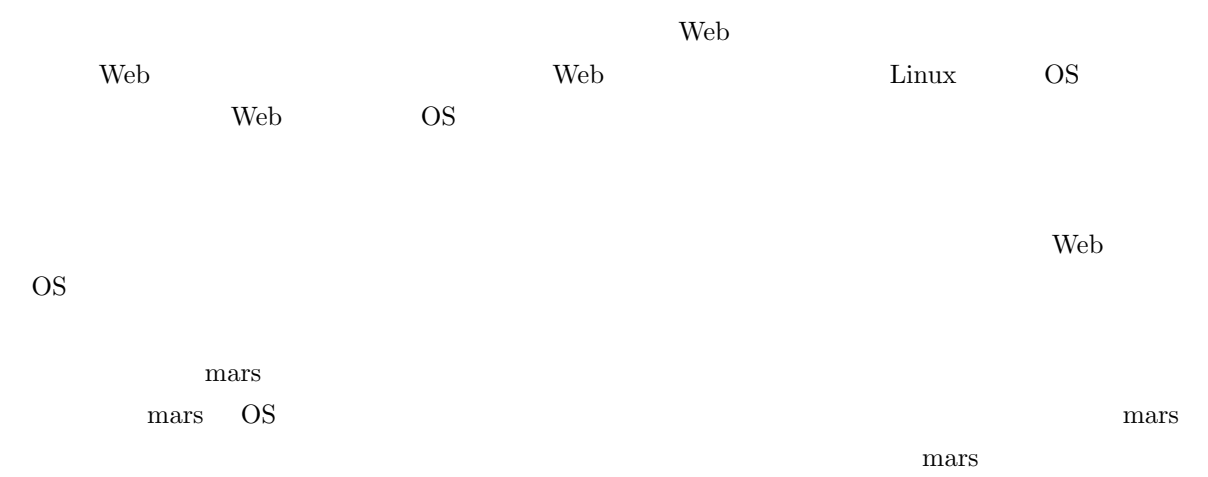

トの有無を確認して、あればアップデートするようにしています。Web サーバーや OS の機能が更新されるこ

OS <sup>e</sup>

 $\psi$  Web  $24$  365

 $\sim$  30 30  $\sim$ 

 $\alpha$ 

 $\rm{PC}$ 

L.

<span id="page-2-0"></span> $1.1$  $\mathbf{Web}$  $\aleph$ 報発信が可能になります。その際に Web 技術に関する知識は必要とされません。 1. **FaaS**: Function as a Service (Function) **Amazon** AWS Lambda  ${\rm AWS\ Lambda} \hspace{1.5cm} 100$ SaaS (Service as a Service) Windows 365 Microsoft mars Windows Windows **Windows** 2. Web  $\qquad \qquad \text{mars}$  Web  $\qquad \qquad \text{mars}$  $mars$  os  $\psi$  $PHP$ **ORTHER ISSUE SQLITE** SQLITE ISSUE EXAMPLE TO SATISFAL A SQLITE ISSUE TO A STRIKE THE STRIKE ISSUE TO A STRIKE THE STRIKE THAT IS A STRIKE THE STRIKE THAT IS A STRIKE THE STRIKE THAT IS A STRIKE THAT IS A STRIKE THAT IS A  $\lambda$  Web  $\lambda$ mars mars.mgt.sugiyama-u.ac.jp mars sugiyama-u.ac.jp  $\tt DNS$  $\lambda$  Web  $\lambda$  $\mathbf{Web}$ 3. レンタルサーバー: ハードウェアと通常 OS までは提供されるので、自分で Web サーバーに仕立てて利  $\mathbf{Web}$ 

 $4.$   $\vdots$ 

<span id="page-3-0"></span>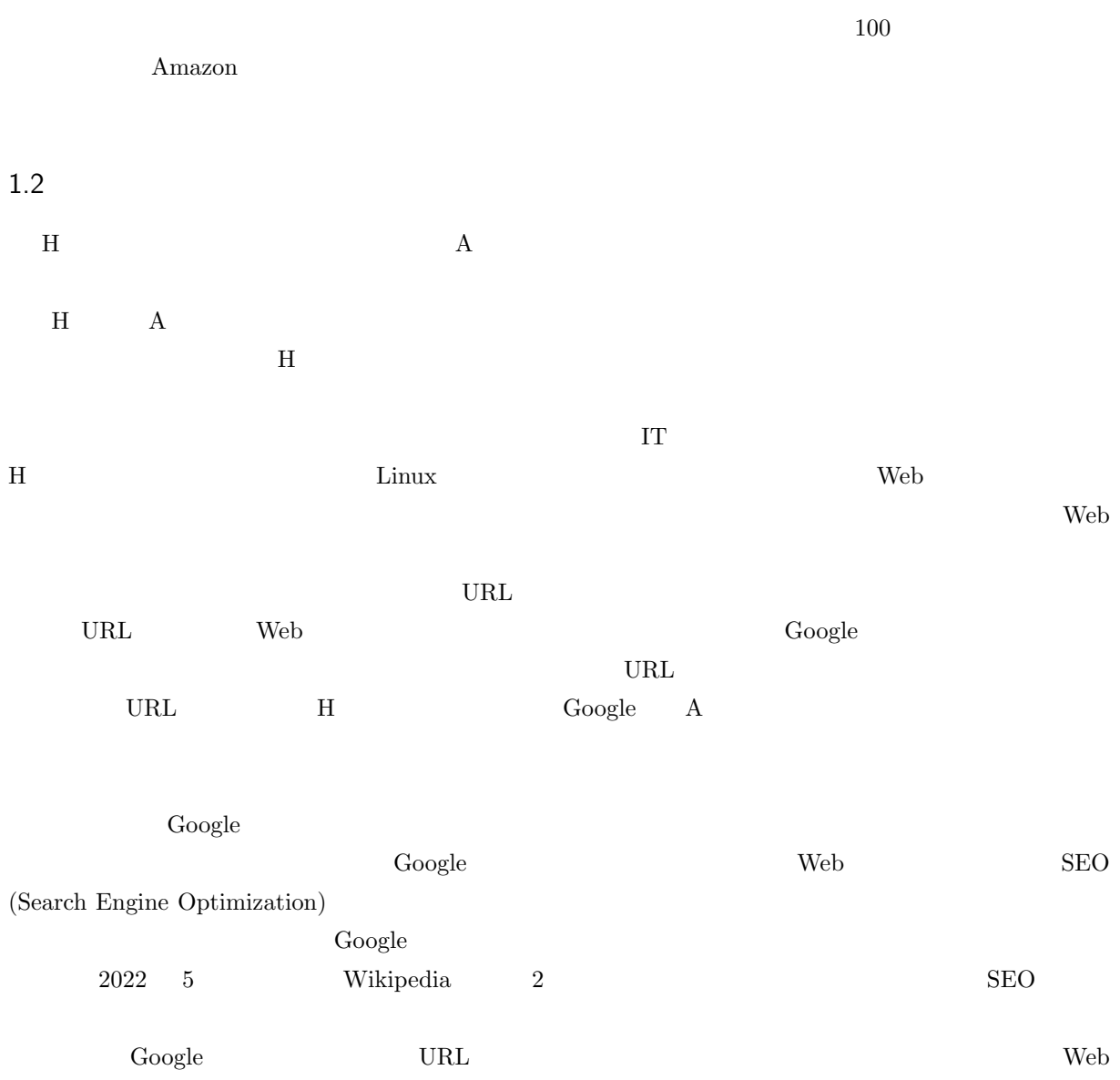

<span id="page-4-0"></span>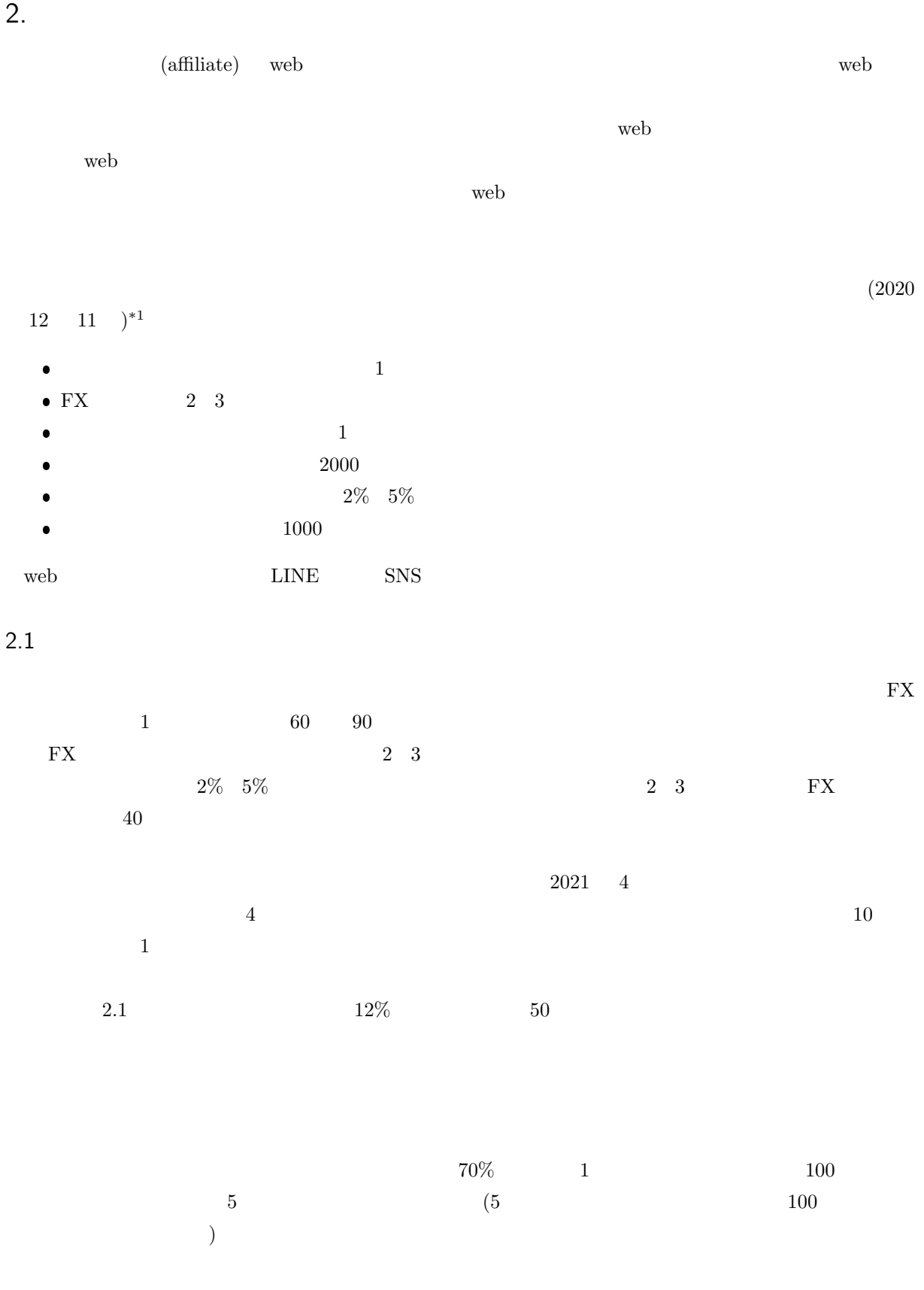

<span id="page-4-2"></span><span id="page-4-1"></span> $^{\ast1}$ https://www.xserver.ne.jp/blog/basic-affiliate/

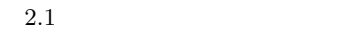

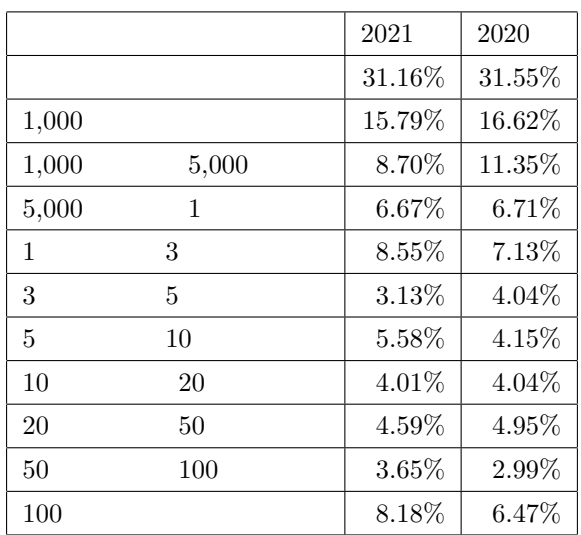

# 2.2 ASP

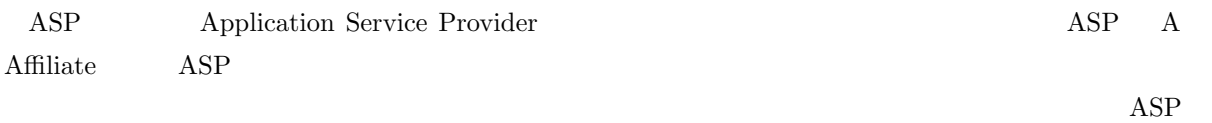

### $\bf{ASP}$

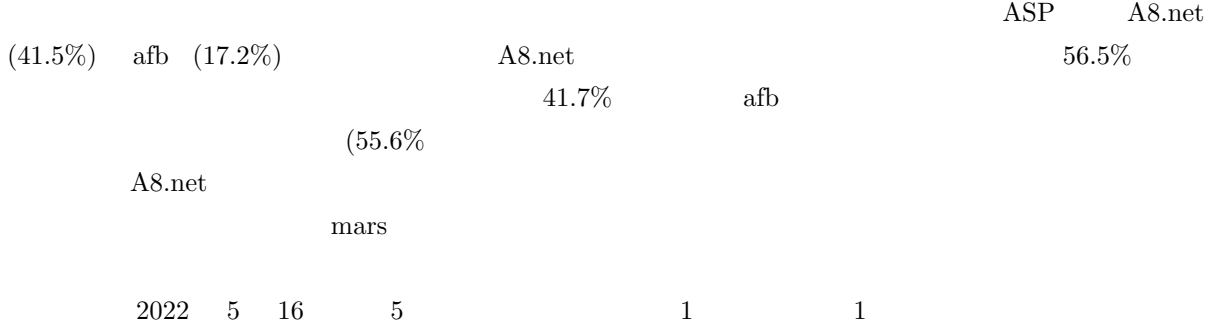

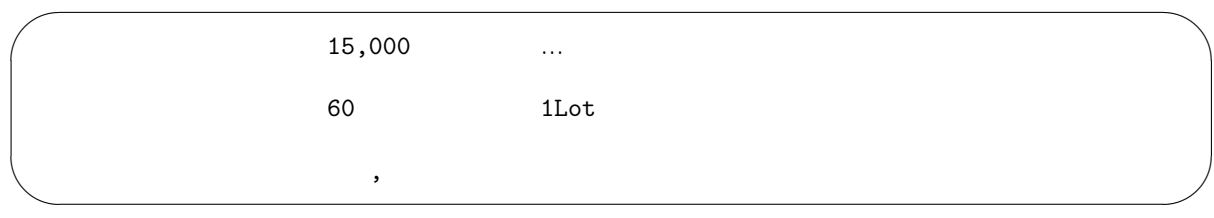

# <span id="page-5-0"></span>2.3 Amazon

#### $\bf{ASP}$

Amazon ASP Amazon ASP Amazon Amazon ASP 2014

 $\left(\texttt{https://affiliate.amazon.co.jp/}\right)\qquad \qquad (2022\quad 5$ 

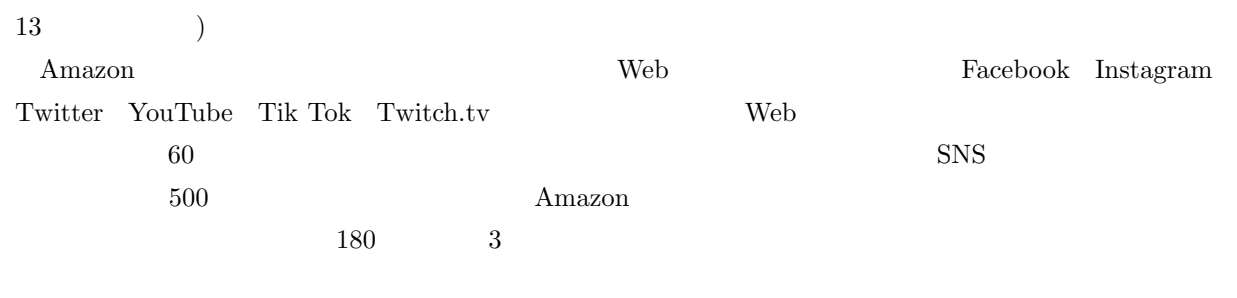

#### $A$ mazon  $\overline{A}$

 $(Amazon)$  $2.2$  1 and 1 and 2.2 0 and 2.2 and 2.2 and 2  $\frac{1}{1}$  and  $\frac{1}{2}$  and  $\frac{1}{2}$  and  $\frac{1}{2}$  and  $\frac{1}{2}$  and  $\frac{1}{2}$  and  $\frac{1}{2}$  and  $\frac{1}{2}$  and  $\frac{1}{2}$  and  $\frac{1}{2}$  and  $\frac{1}{2}$  and  $\frac{1}{2}$  and  $\frac{1}{2$  $1,000$ 

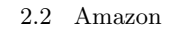

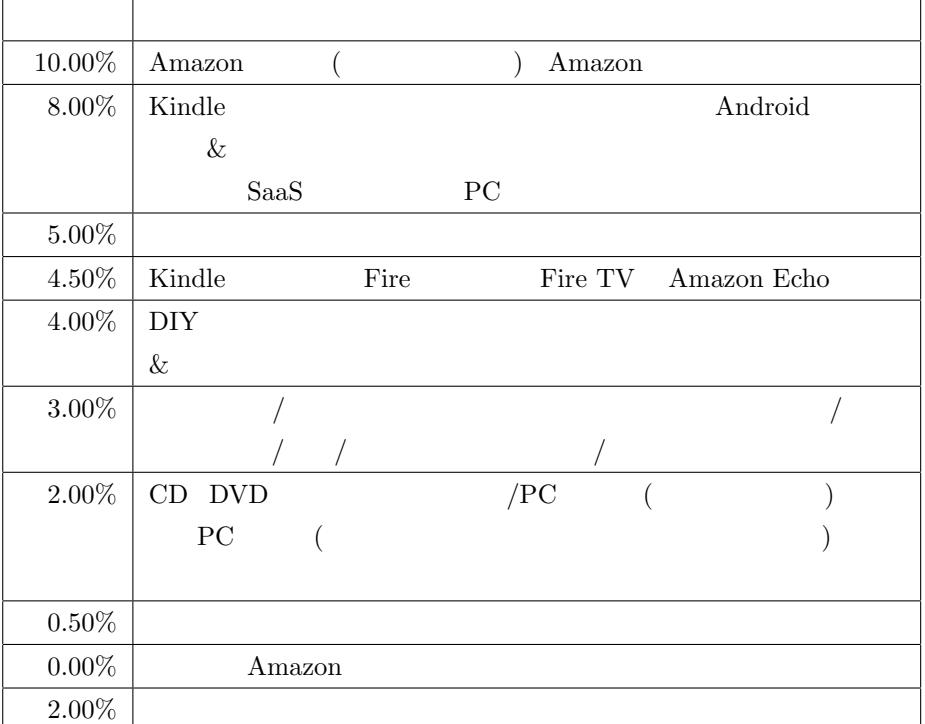

### Amazon の商品の利率は高くなっています。通常の本より Kindle 本の方が利率が高いのは、Kindle 本をよ

## 2.4 Google AdSense

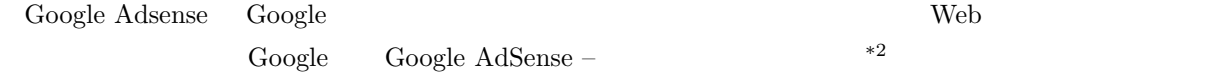

1.  $\blacksquare$ 

<span id="page-6-0"></span> $^{\ast 2}$ https://www.google.com/intl/ja\_jp/adsense/start/

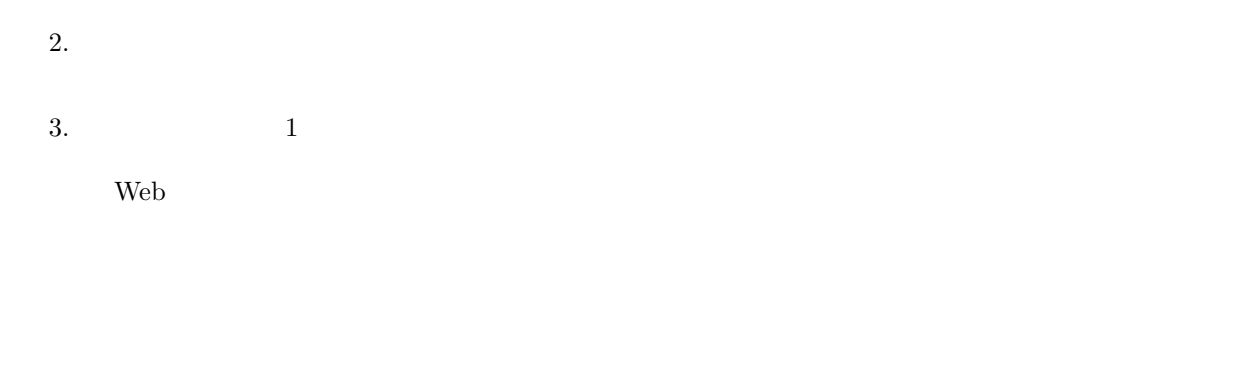

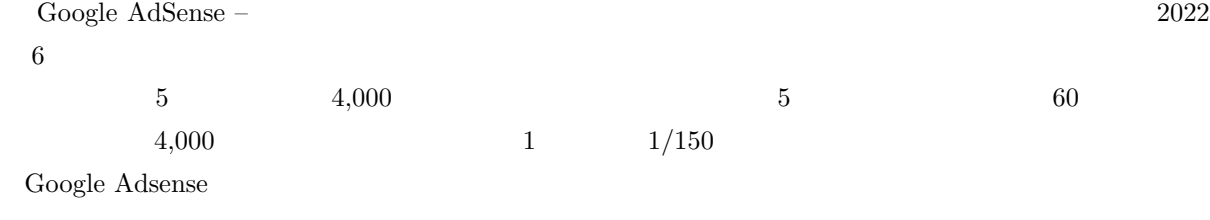

- 1. Google
- 2.
- 3. Web

 $\begin{aligned} \text{Google AdSense} \end{aligned} \hspace{2cm} \begin{aligned} \text{Google AdSense} \end{aligned}$ 

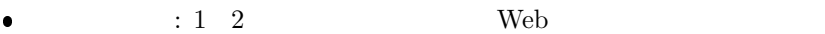

- $\bullet$  The contract of the contract of the contract of the contract of the contract of the contract of the contract of
- $\bullet$ : New Second experiments and  $\bullet$ : New Second experiments and  $\bullet$ : New Second experiments and  $\bullet$

 $\frac{1}{1}$  1  $\frac{1}{1}$  Google

- 
- $\bullet$
- プログラムポリシーに準拠しているか
- **–** 他社の法的権利を侵害したり、違法行為を助長するようなコンテンツ
- **–** 正規品と偽ったブランド商品の販売等、著作権や知的財産権を侵害するコンテンツ
- **–** 個人または集団に対する差別及び誹謗中傷
- **–** 動物への残虐行為
- **–** アダルトコンテンツ
- $\bullet$  $\bullet$
- 

<sup>\*3</sup> https://www.profuture.co.jp/mk/column/32443

<span id="page-8-1"></span><span id="page-8-0"></span>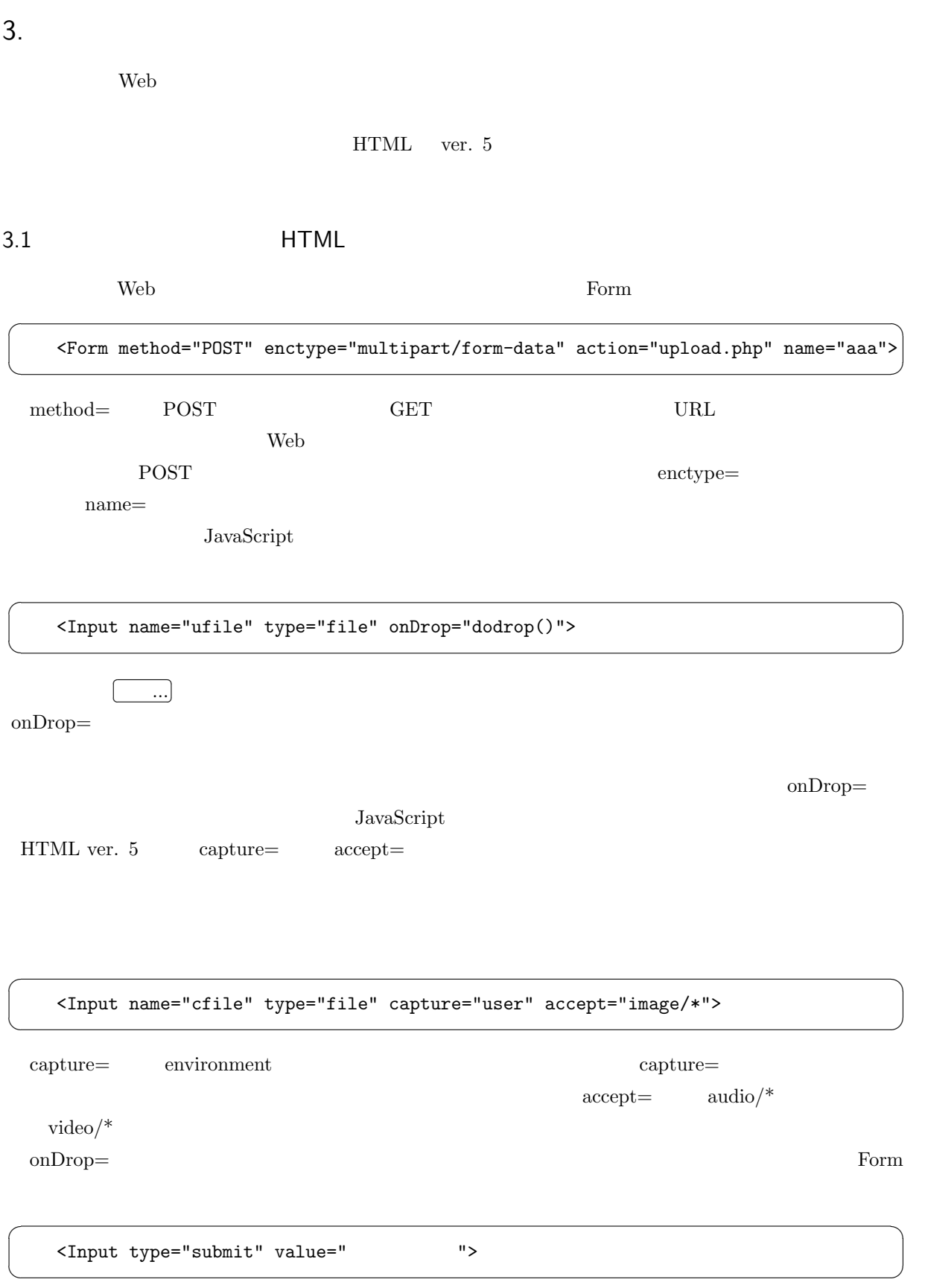

<span id="page-8-2"></span>ufile」と言う名前の入力欄から送られてきたファイルに関しては次のような変数が使用可能になります。

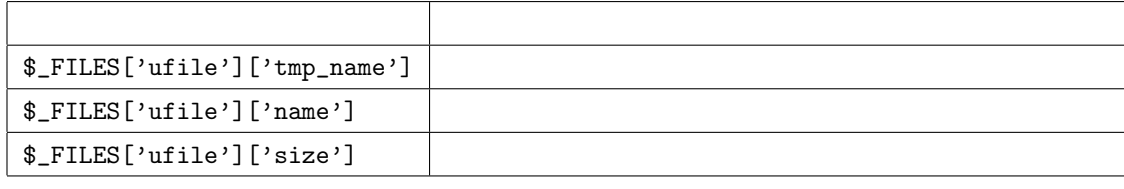

 $\text{PHP}$ 

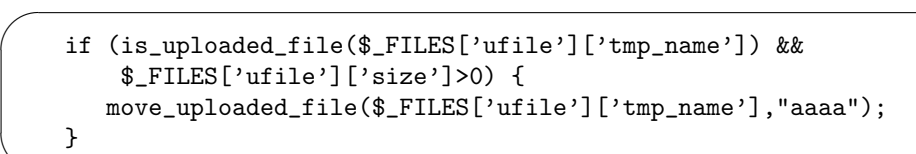

is\_uploaded\_file()

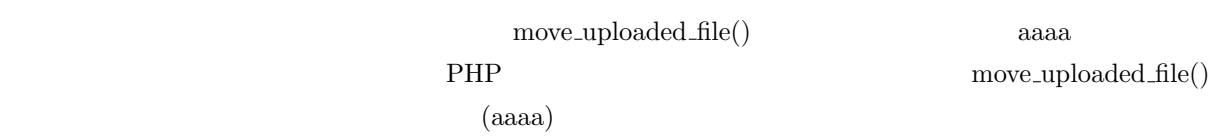

 $3.3$ 

 $\overline{\phantom{0}}$ 

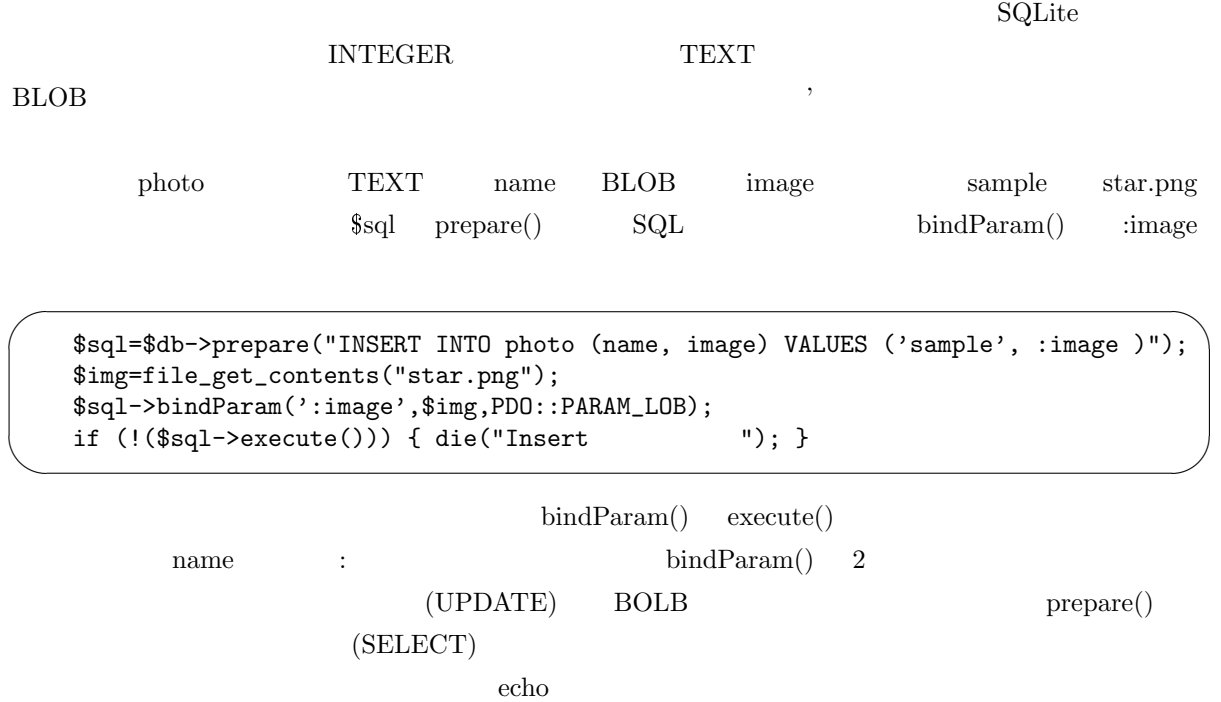

<span id="page-9-0"></span> $3.4$ 

 ${\tt \$data['image']\hspace{2cm} 2}$ 

 $(test.png)$ 

 $\overline{\phantom{a}}$ 

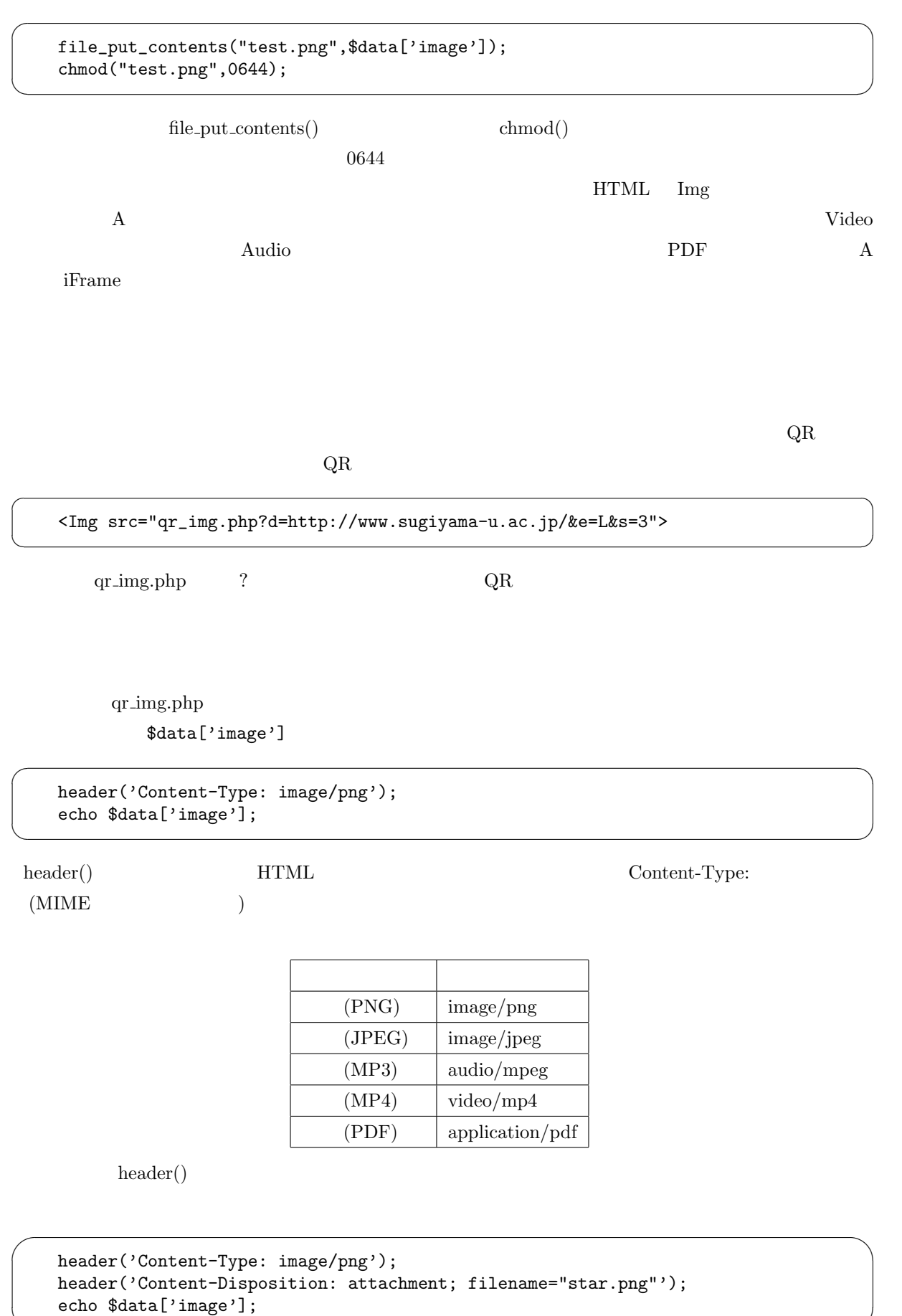

<span id="page-11-0"></span>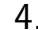

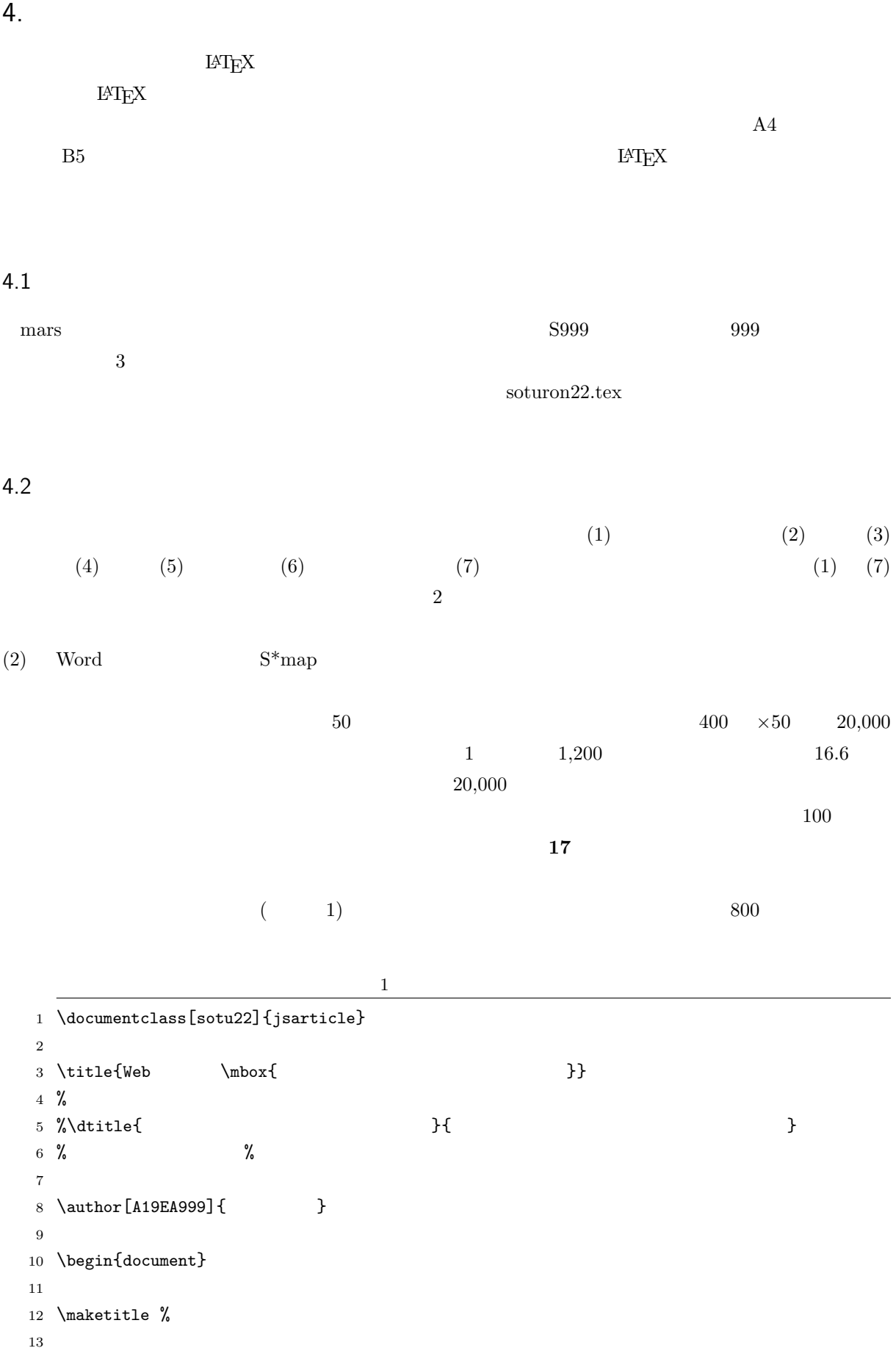

```
14 \begin{abstract}
15 800
16 \end{abstract}
17
18 \tableofcontents \%19
20 \section{ }
21
2223
24 \section{ \}25
26 \begin{thebibliography}{99}
27 \bibitem{latex} Leslie Lamport Edgar Cooke
28 \lambda \lambda \lambda \lambda29 \end{thebibliography}
30
31 \section{ }
32
33 \subsection{ web : index.php}
34
35 \ListIn{../www/index.php}
36
37 \end{document}
```

```
\bullet \tilde{}
```
 $\mtext{block}$ 

 $\bullet$ 

 $\bullet$ 

 $\left\{ \right. \}$ 

 $\bullet$ 

\ListIn{ }

 $\overline{\phantom{0}}$ 

 $\searrow$ 

 $\ldots$ /www/ $\ldots$ 

\begin{FV} \end{FV}

```
for ($i=0;$i<100;$i++) {
   echo "I love you. < Br>\n";
}
```
 $\begin{array}{ccc} \begin{array}{ccc} \text{belin}\end{array} \end{array}$ 

```
for ($i=0;$i<100;$i++) {
   echo "I love you.<Br>\n";
}
```
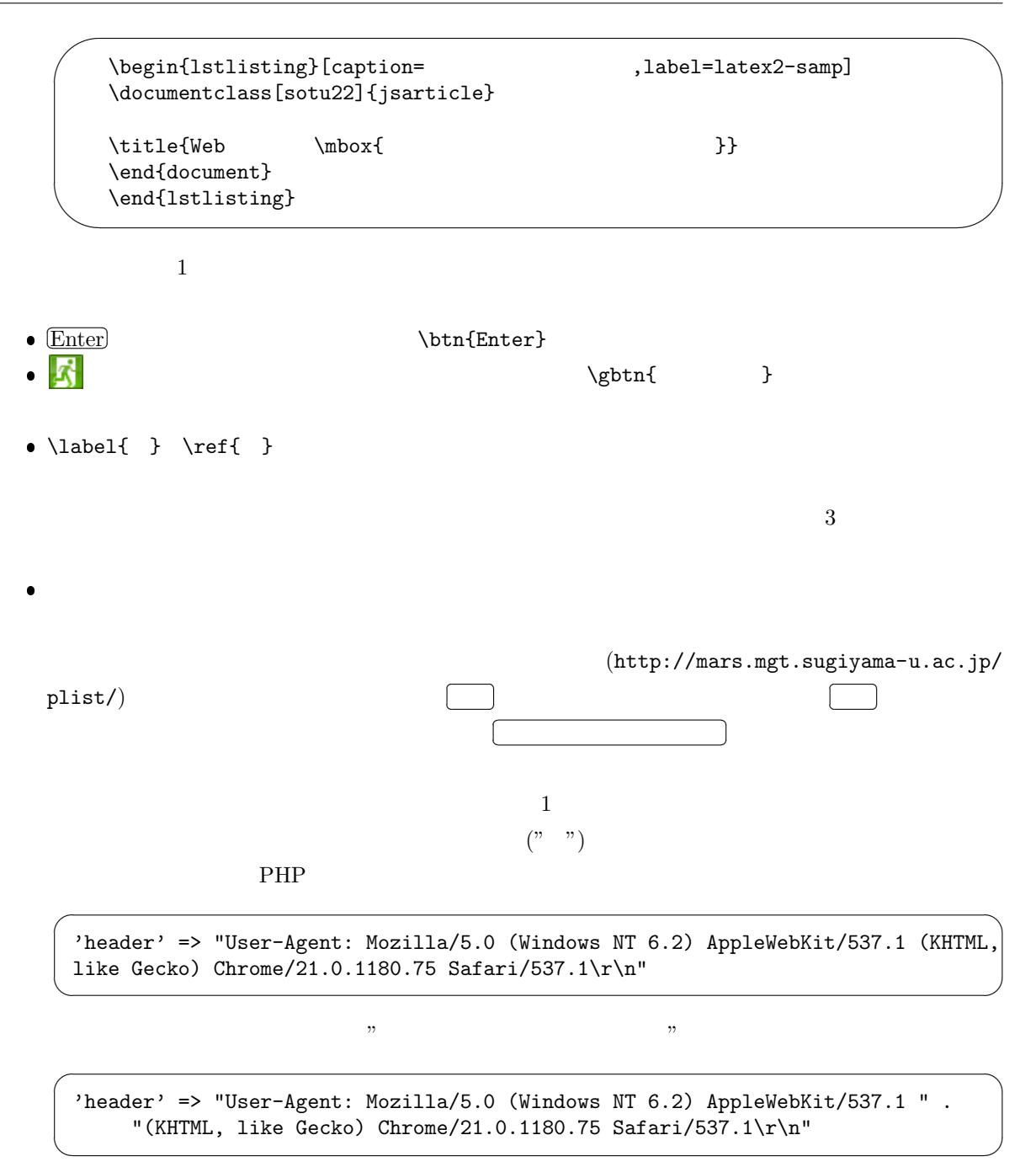